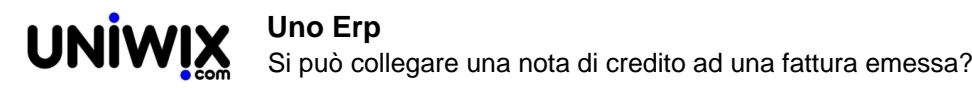

## **Si può collegare una nota di credito ad una fattura emessa?**

## **1. Si può collegare una nota di credito ad una fattura emessa?**

## **Ultimo aggiornamento il 28-02-2025**

La procedura che potete utilizzare è la seguente:

sinceratevi che la fattura sia già stata contabilizzata, la recuperate da contabilità > fatturazione e la clonate con l'icona apposita in nota di credito.

Detta azione genererà un documento gemello ma con i segni opposti.

Quindi procederete a protocollare la nota di credito ed a contabilizzarla.